## Coordinates from excel in autocad how to import

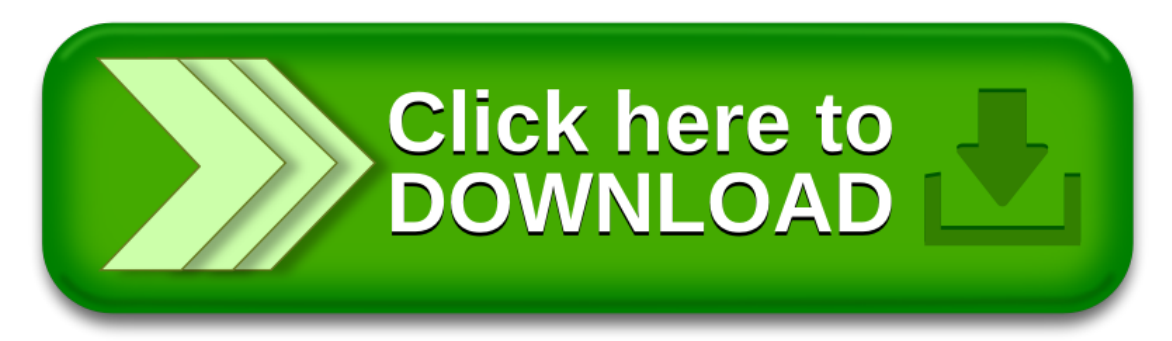